## **Scorciatoie da tastiera con le combinazioni di tasti**

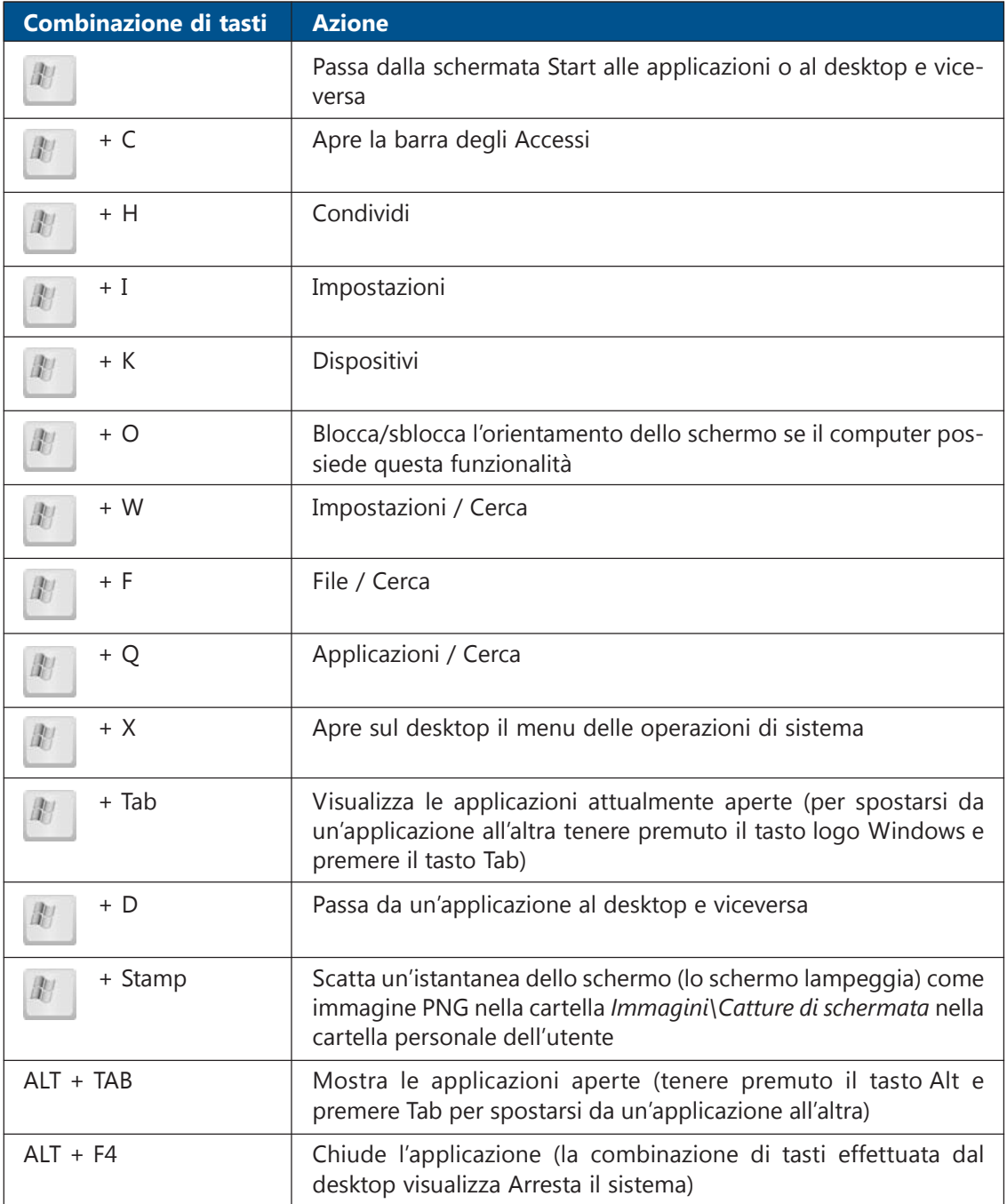